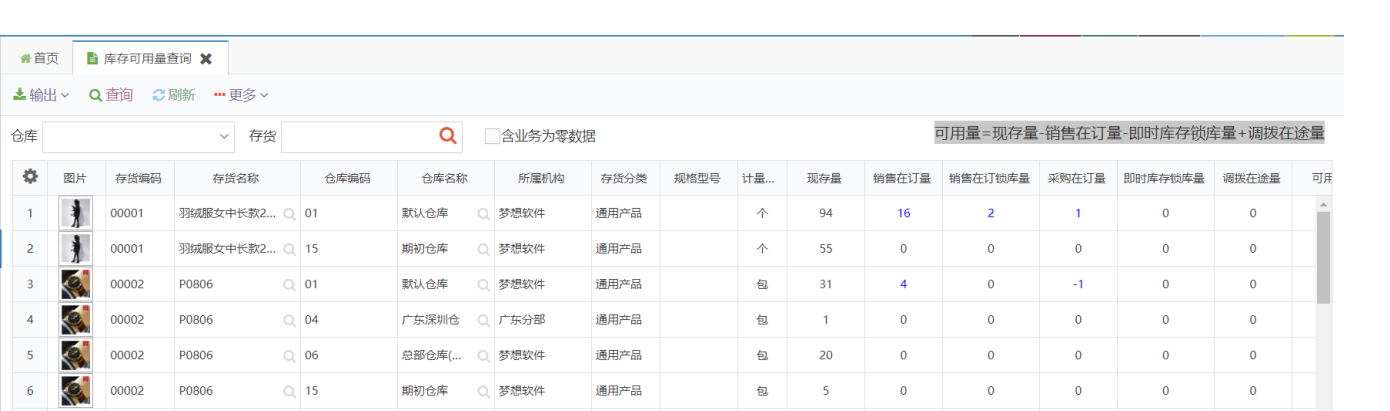

 $x^2$ <br> $y^2$ <br> $y^2$ <br> $y^2$ <br> $y^2$ <br> $y^2$ <br> $y^2$